$Ver3. 70$   $24$ 

 $H24$ 

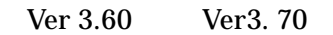

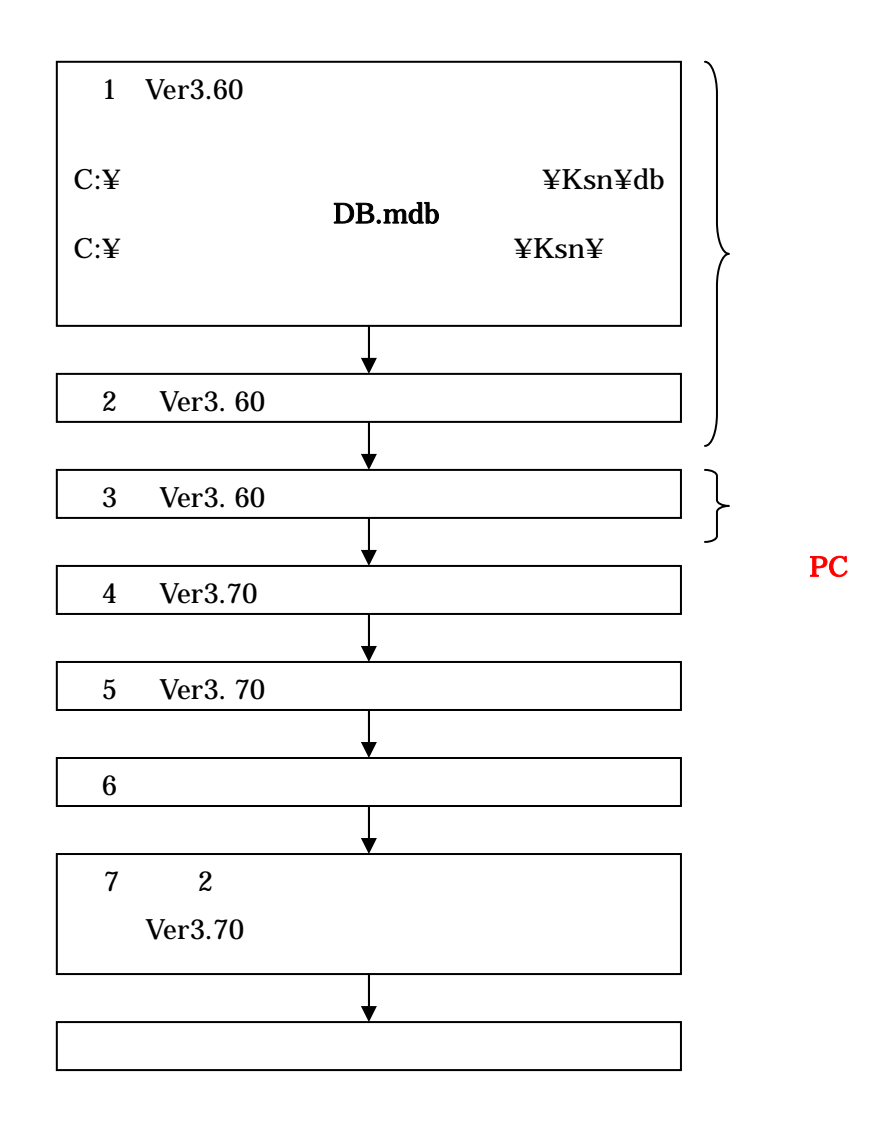

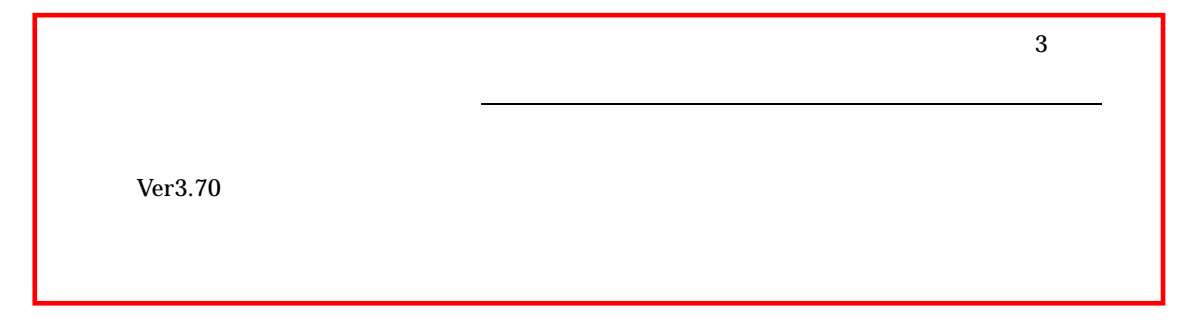

 $\mathbf{R}$ 

 $K\text{sn}$  db

ver3.70

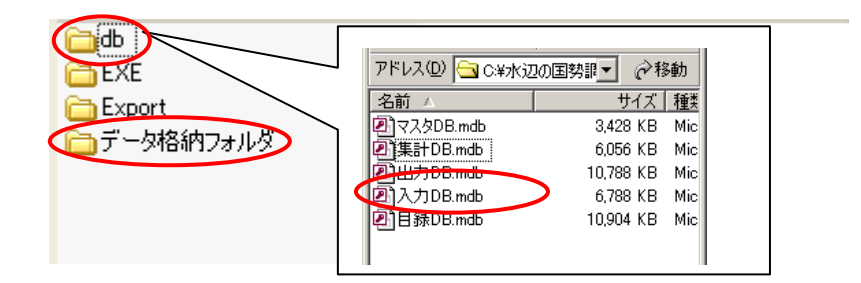

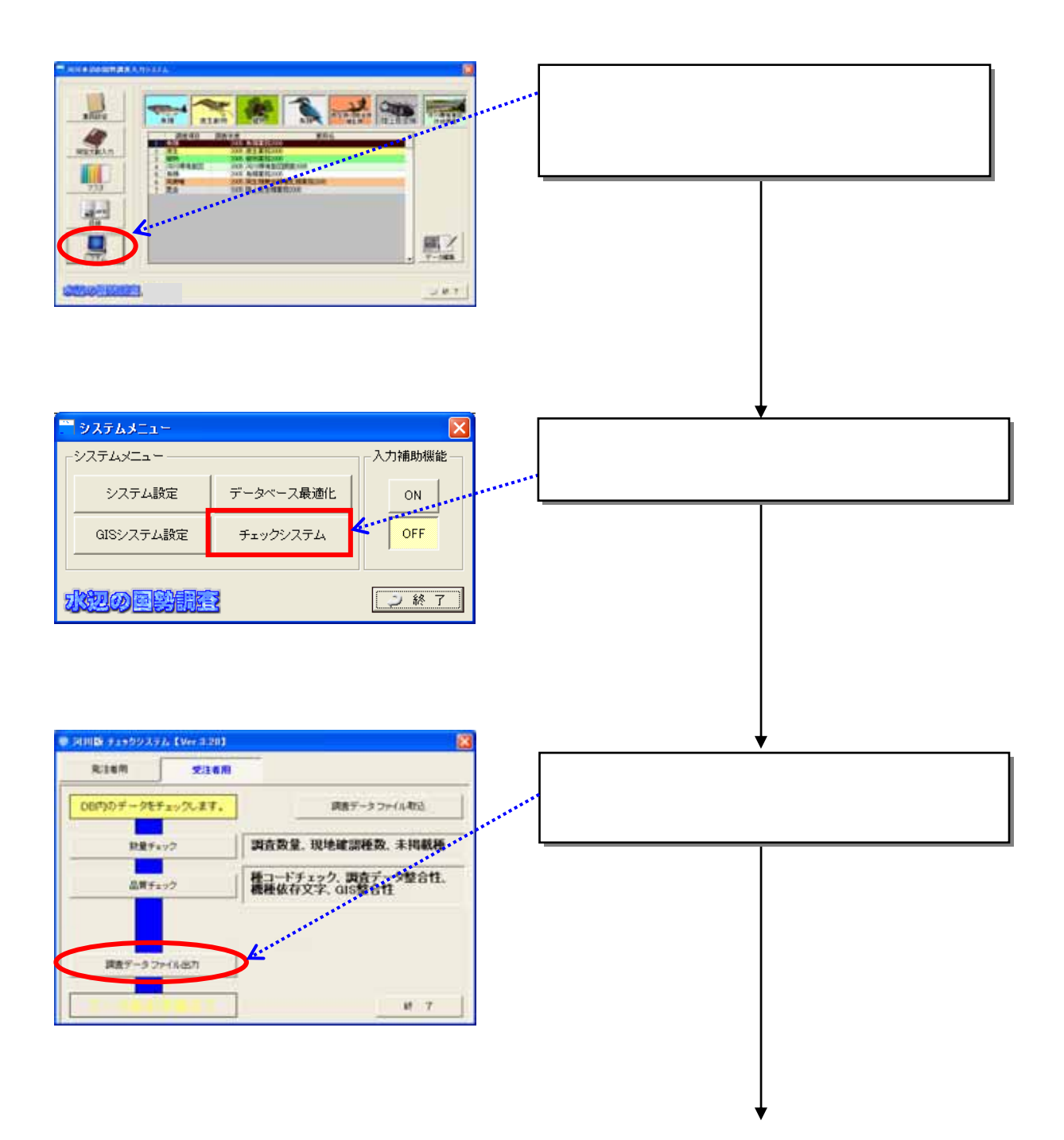

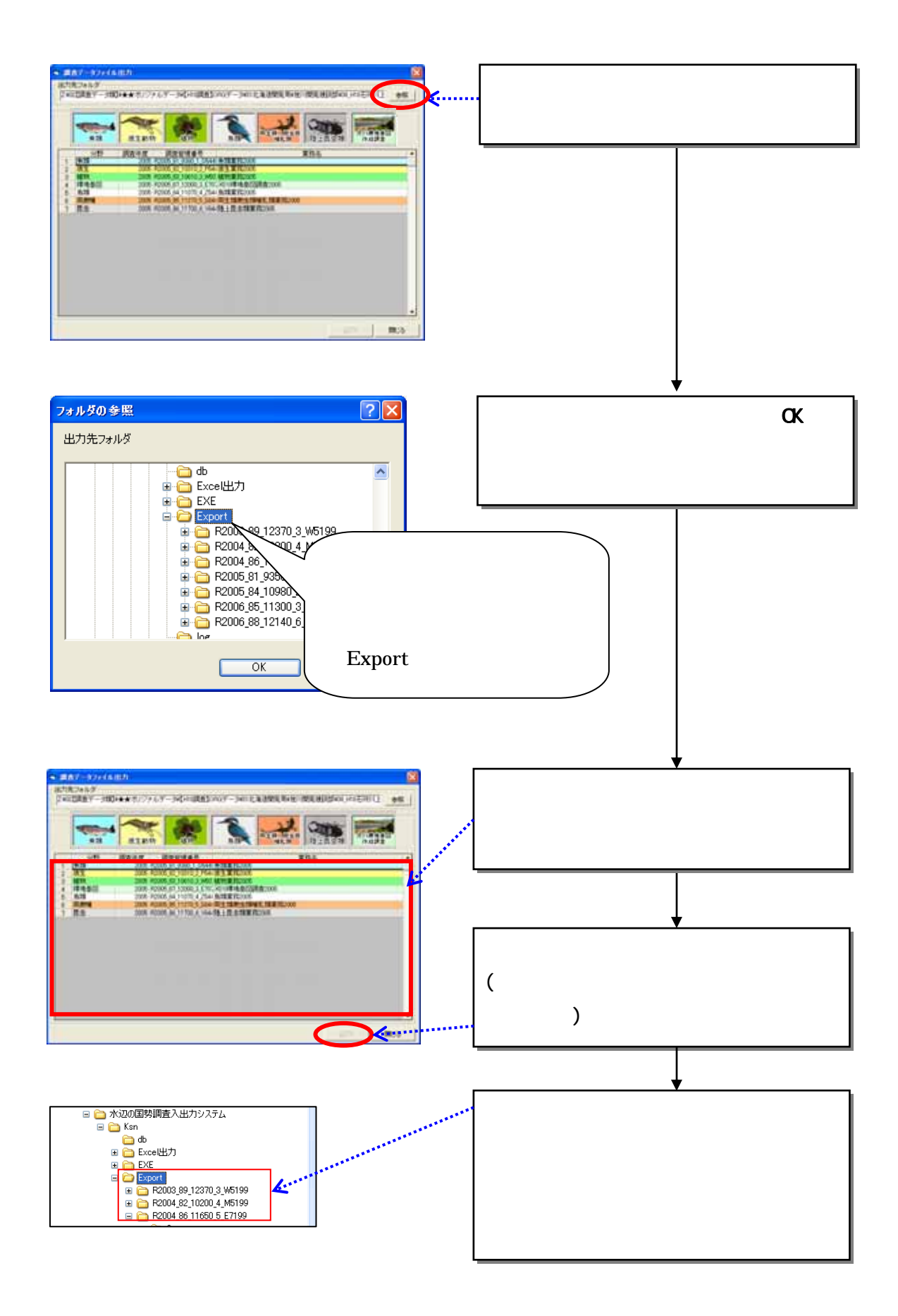

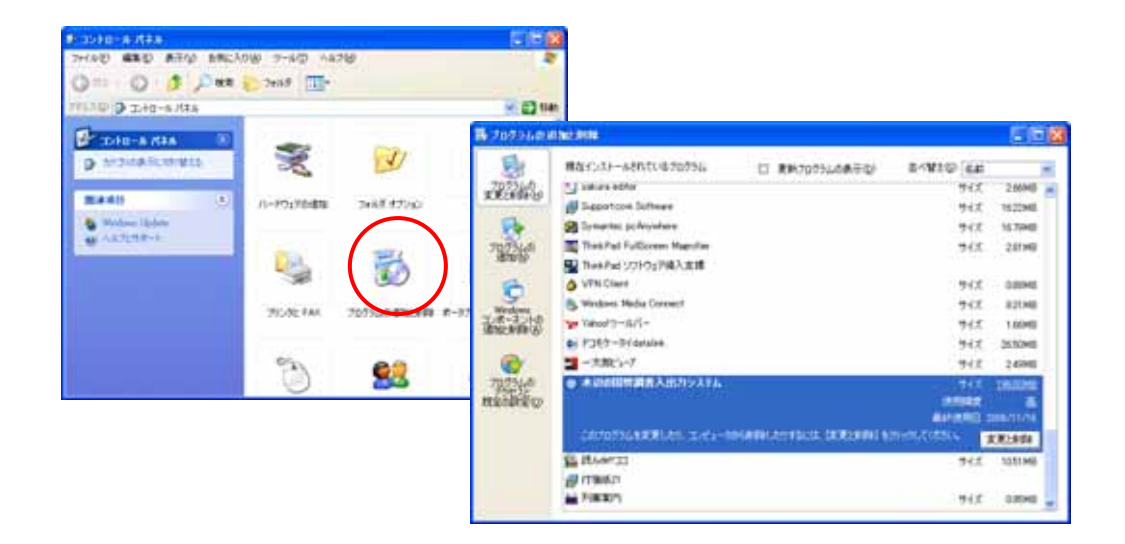

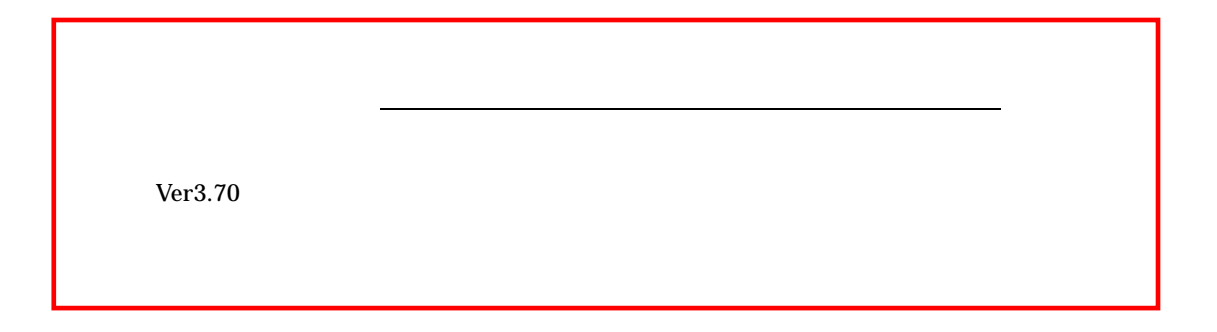

# http://mizukoku.nilim.go.jp/ksnkankyo/index.html

Ver3.70

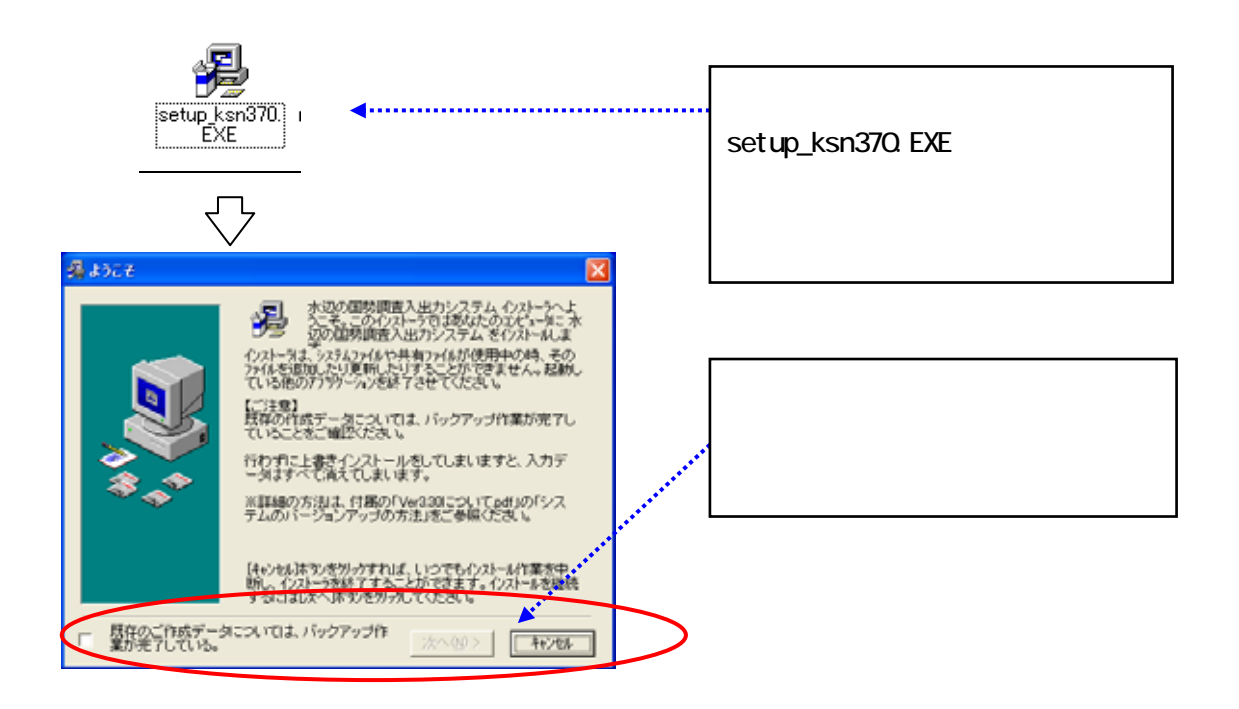

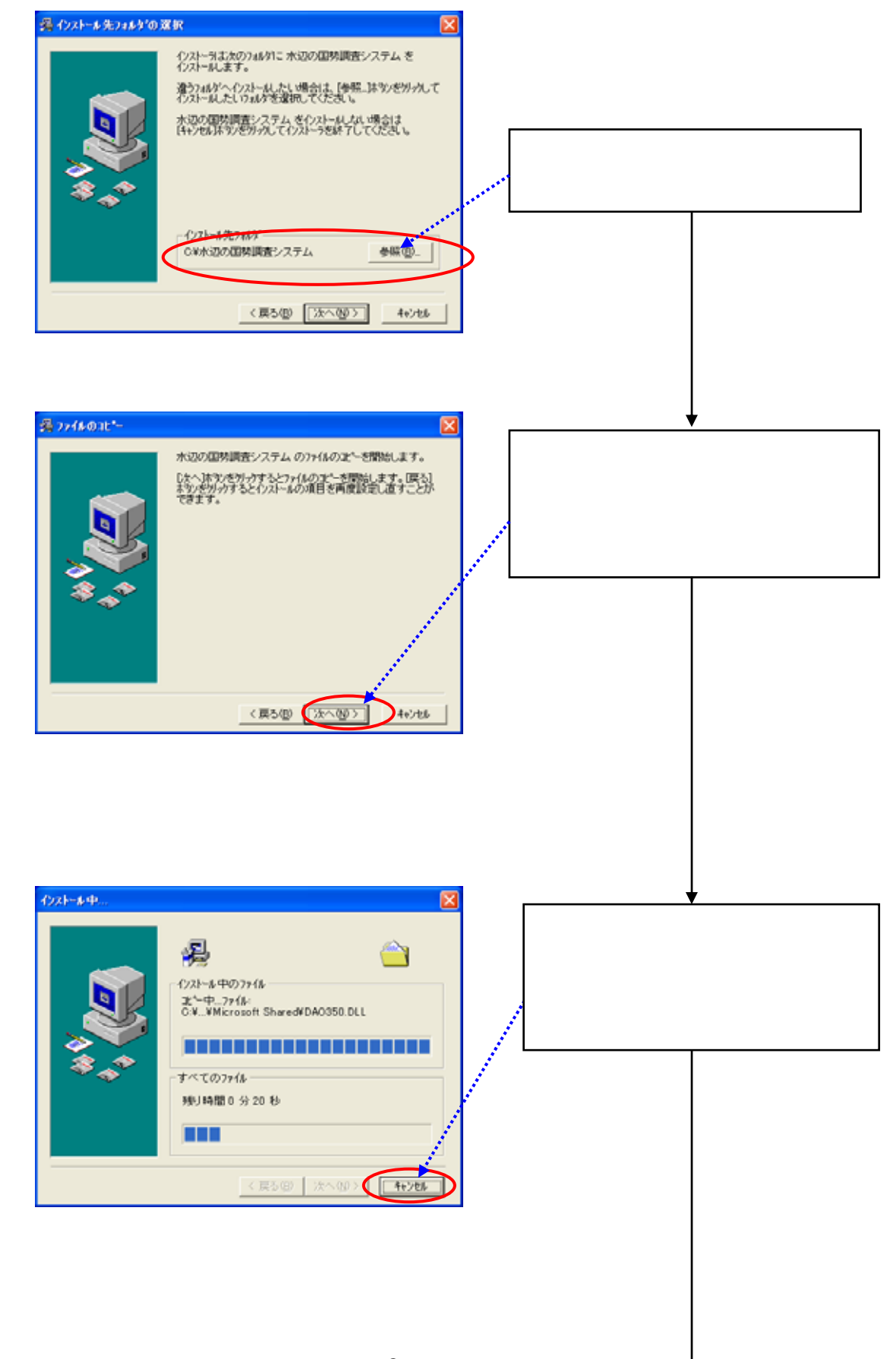

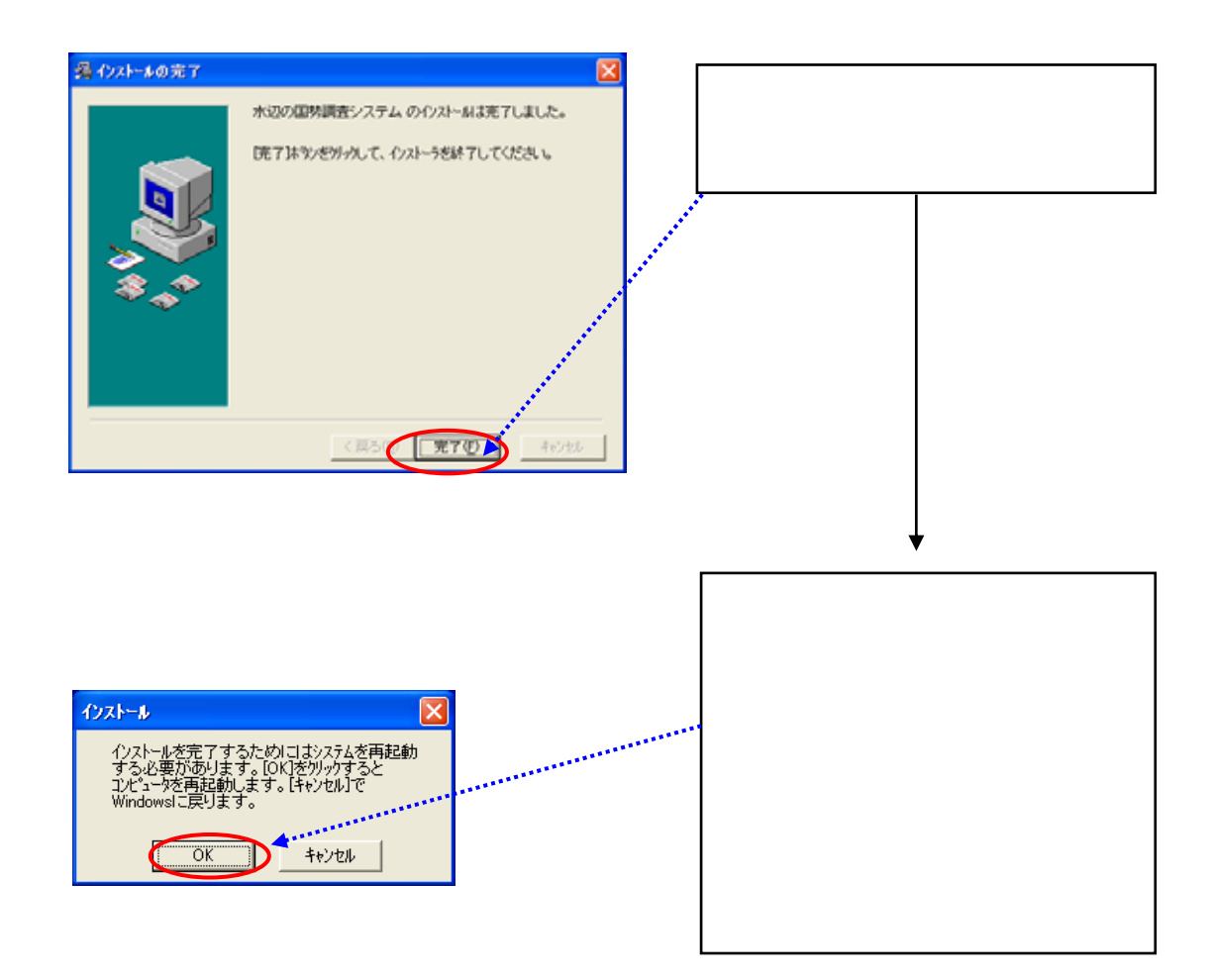

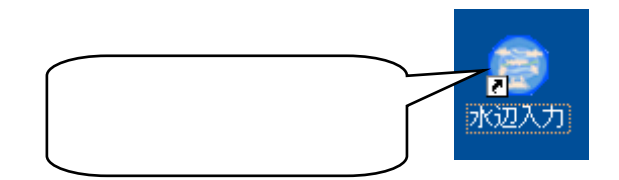

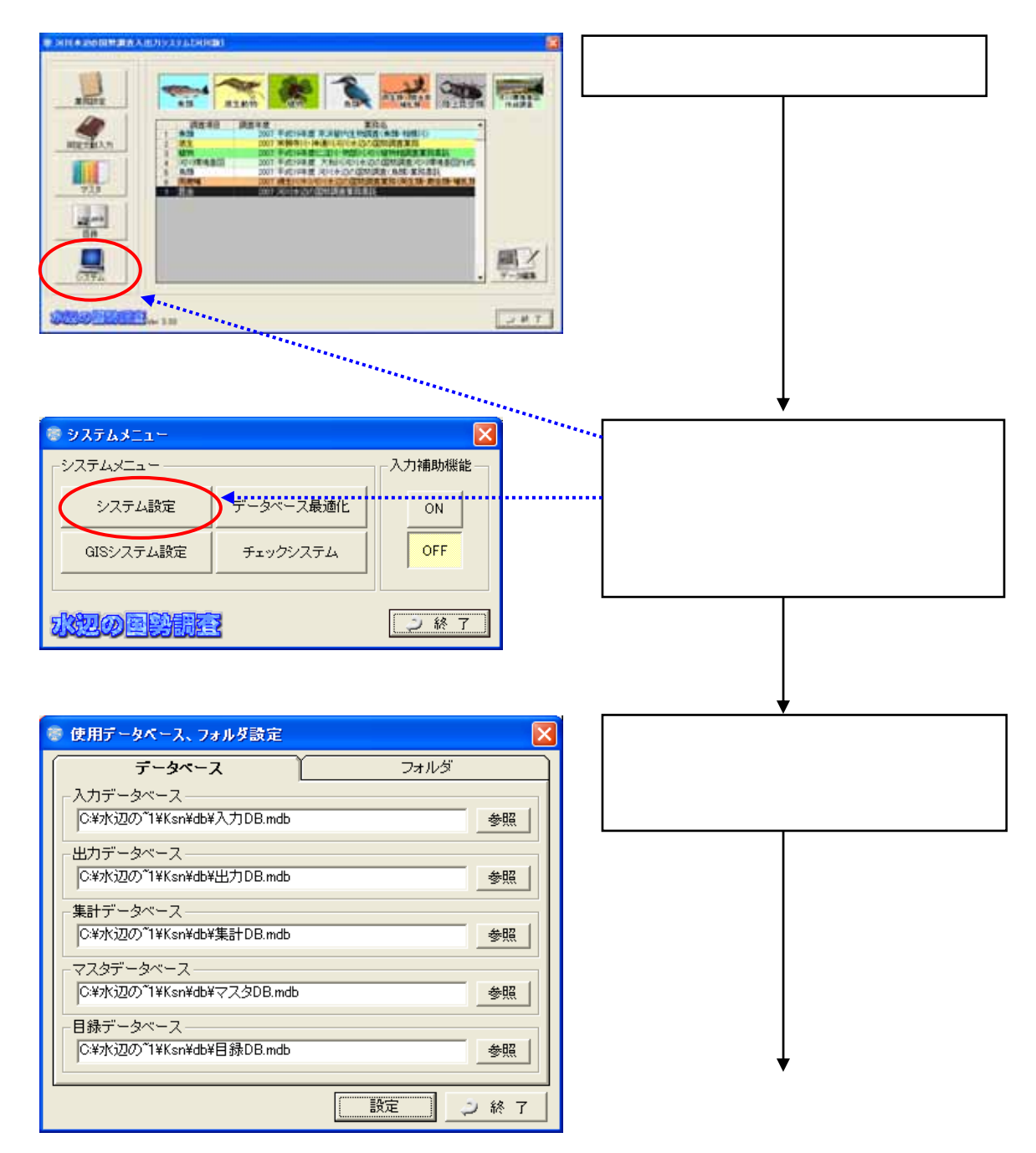

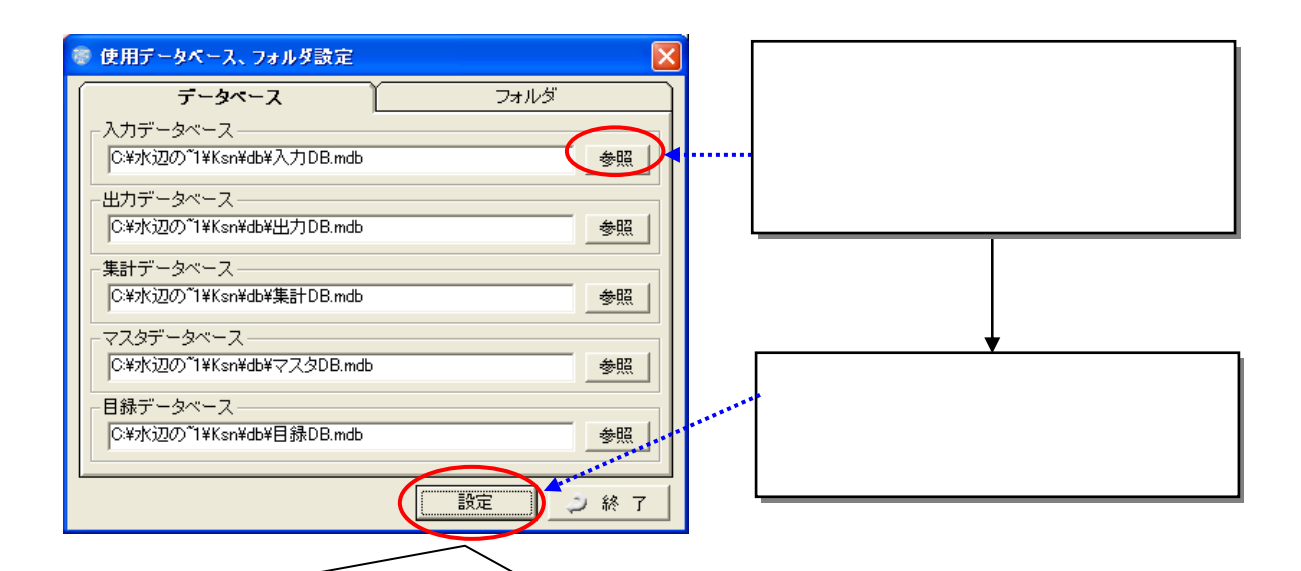

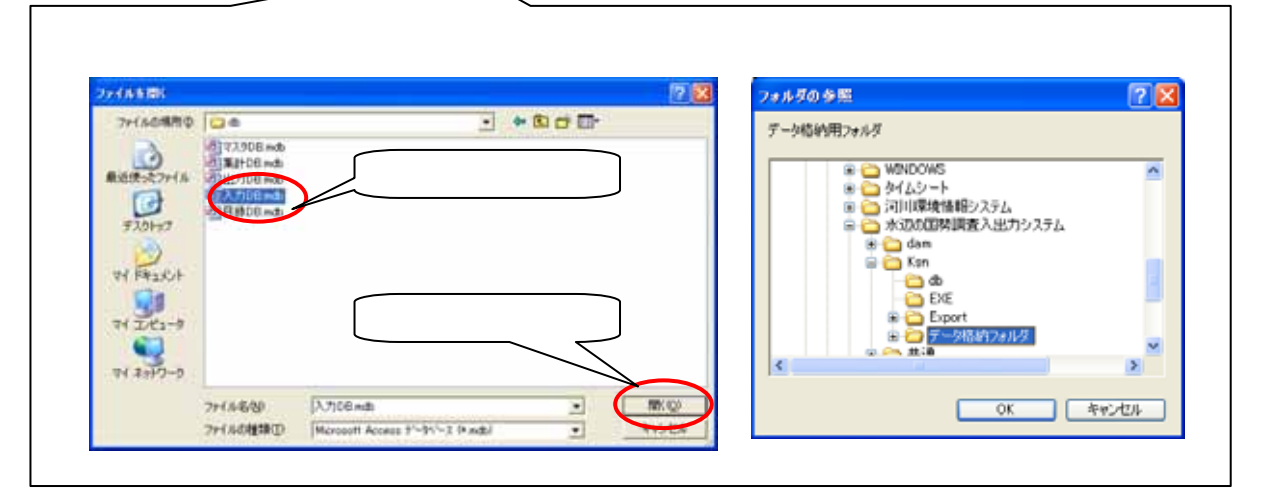

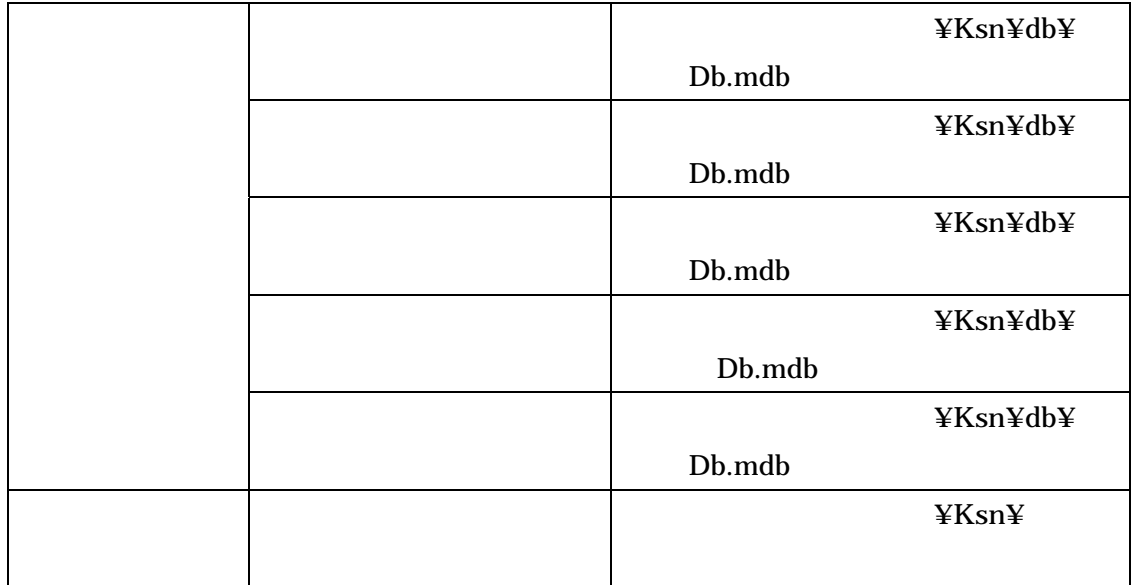

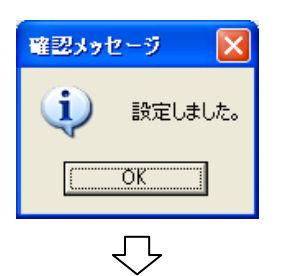

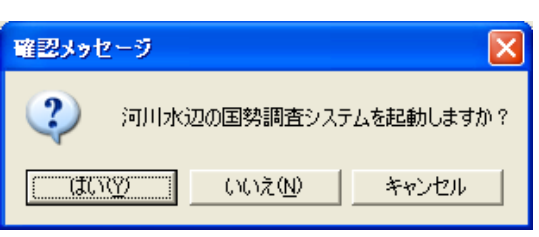

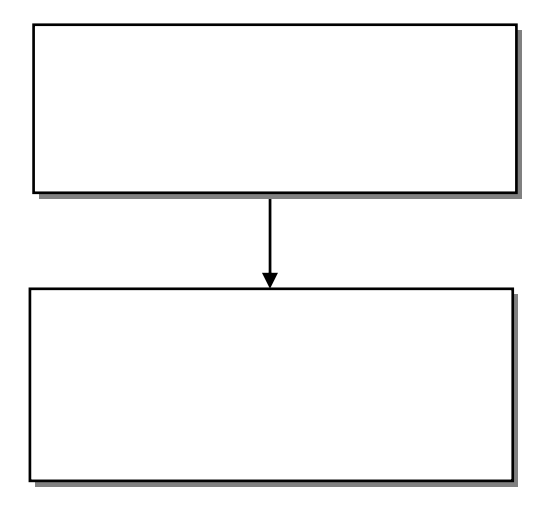

## GIS

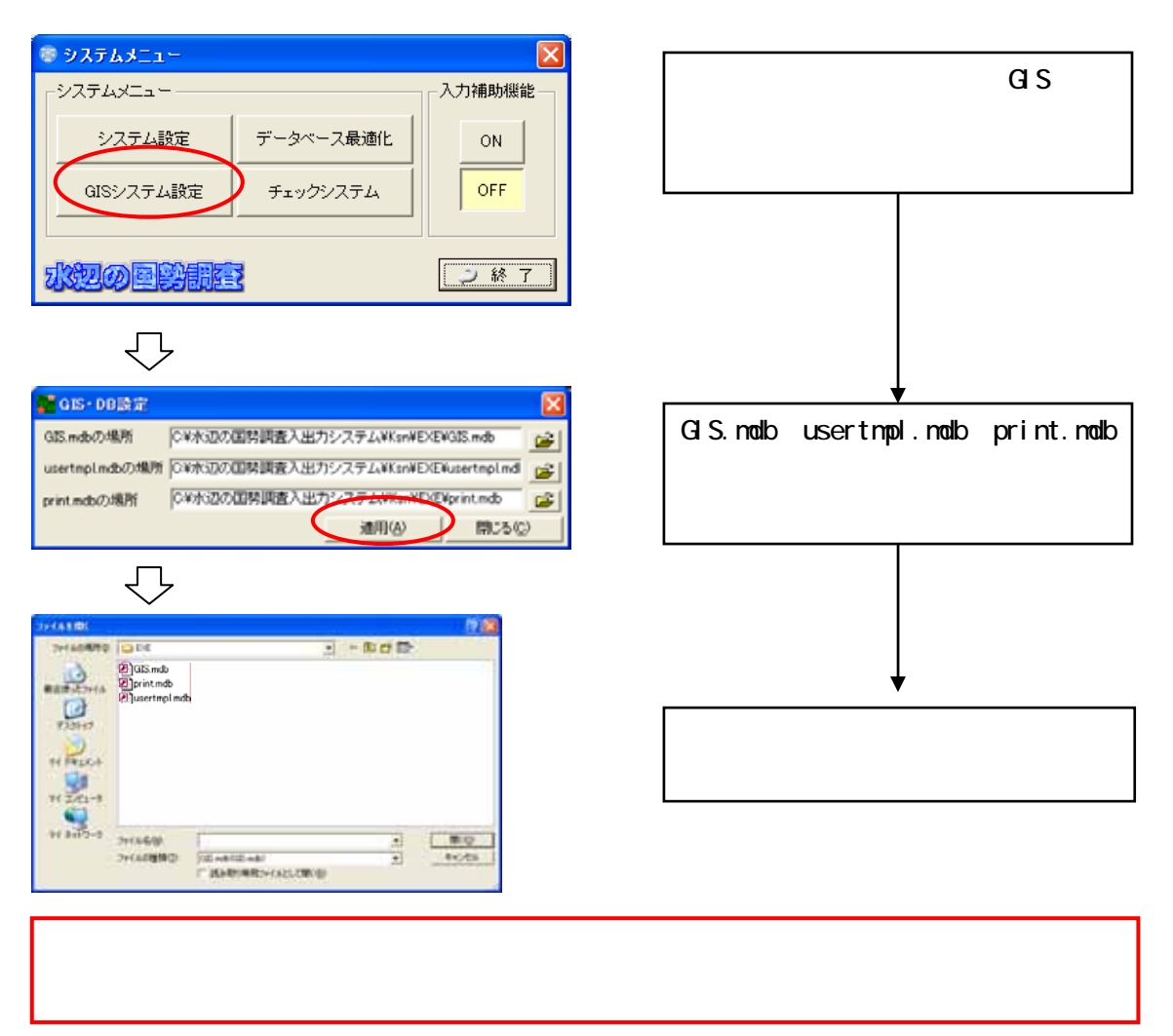

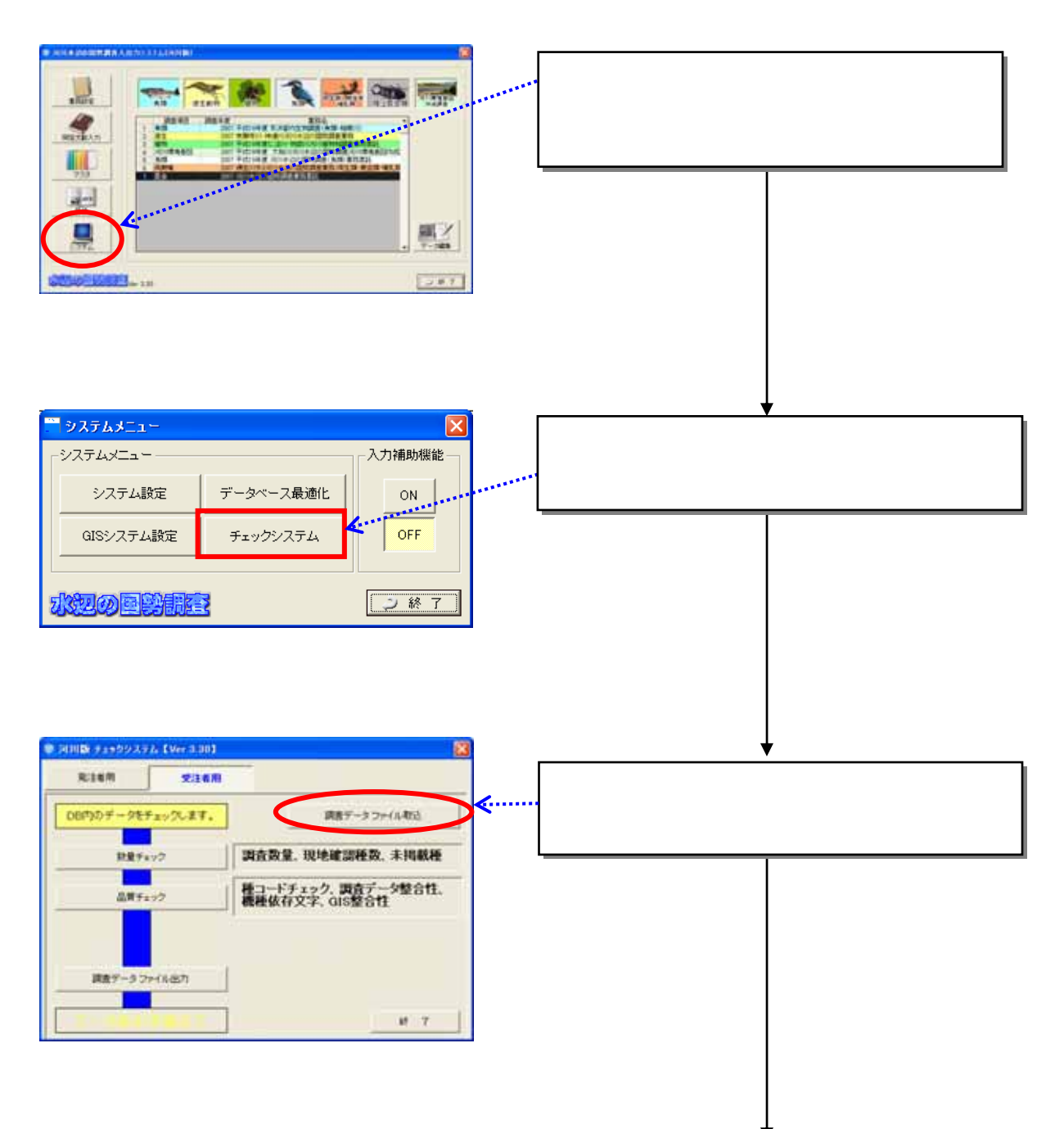

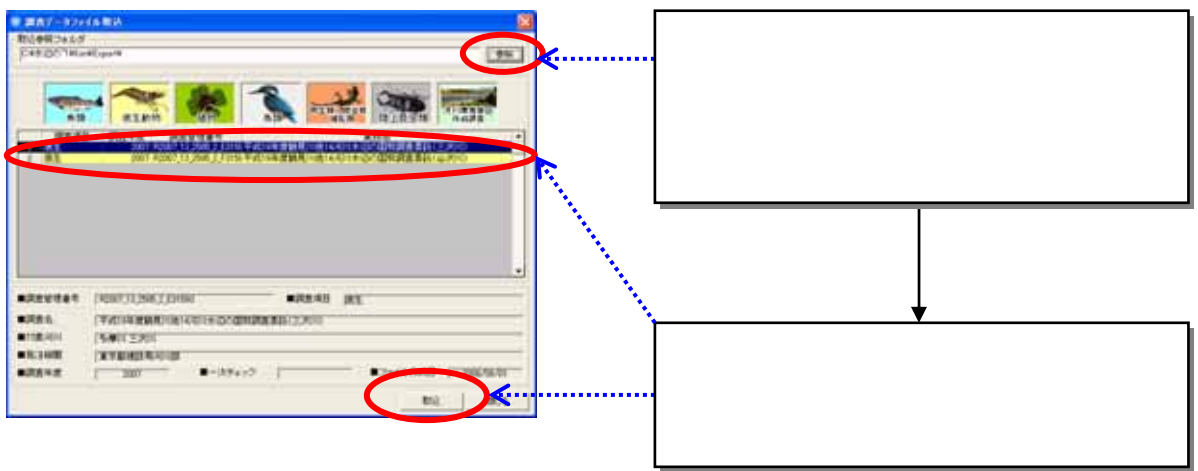

ver.3.60 .mdb

 $ver.3.70$ 

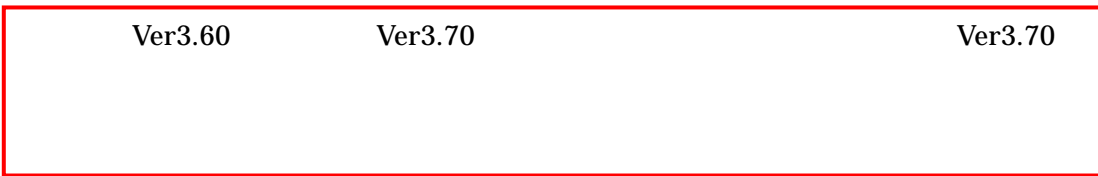

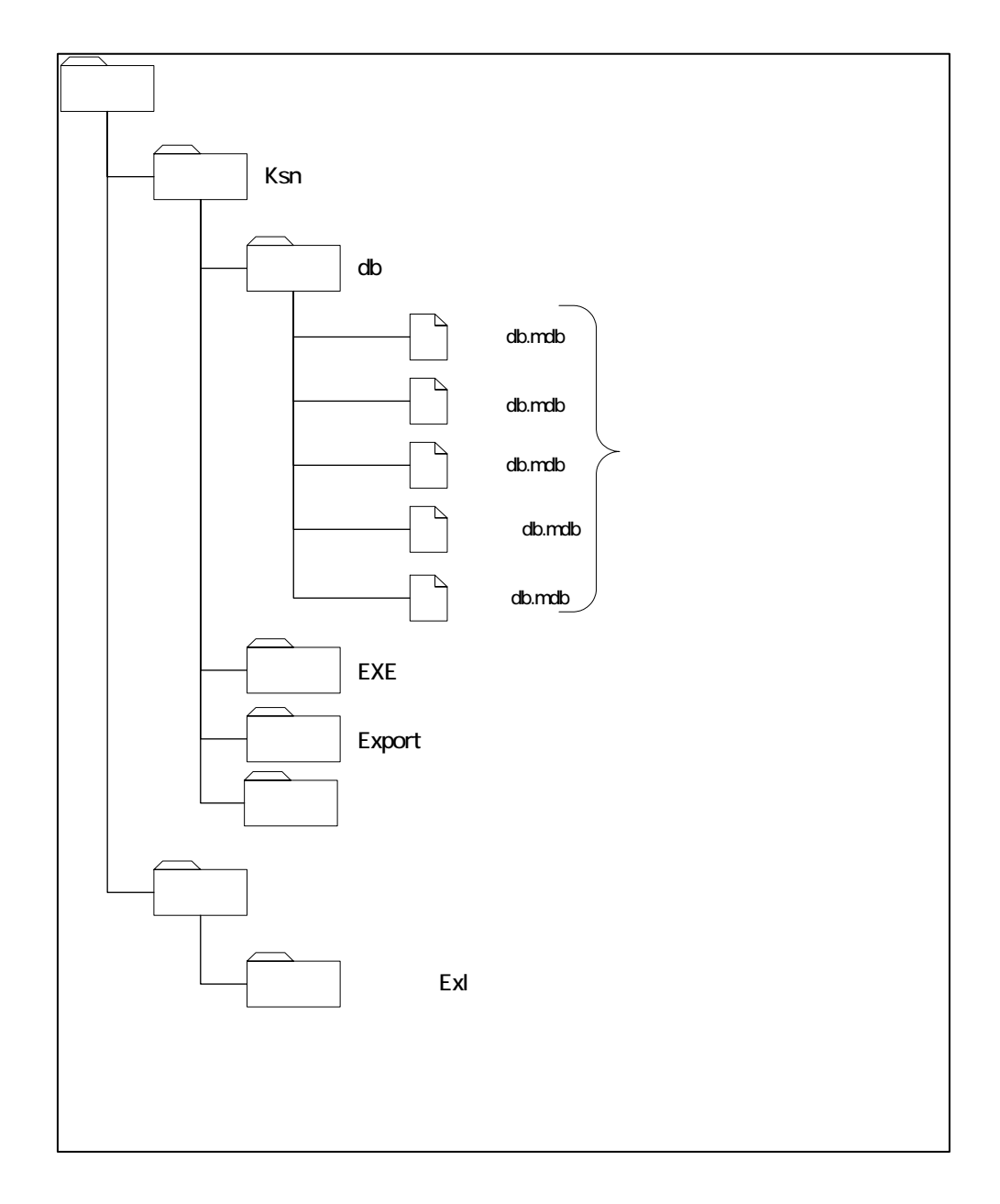

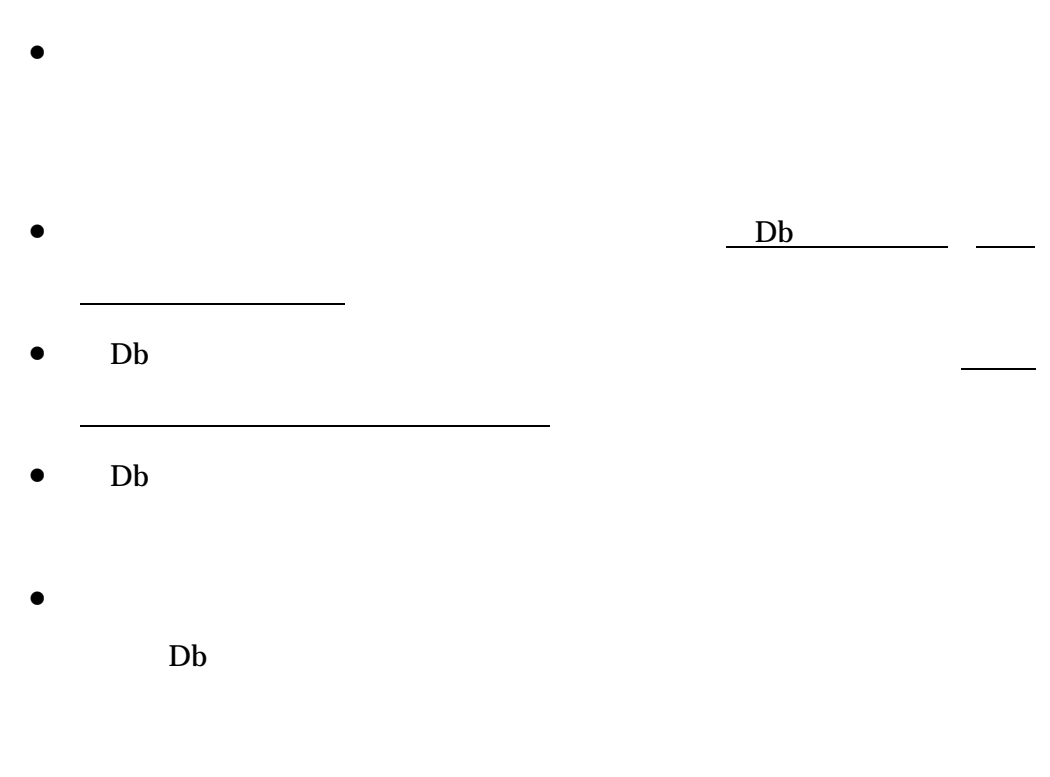

• 河川版の入出力システムと、ダム湖版の入出力システムは、一部の機能に

1.  $\blacksquare$